#### CSS Background

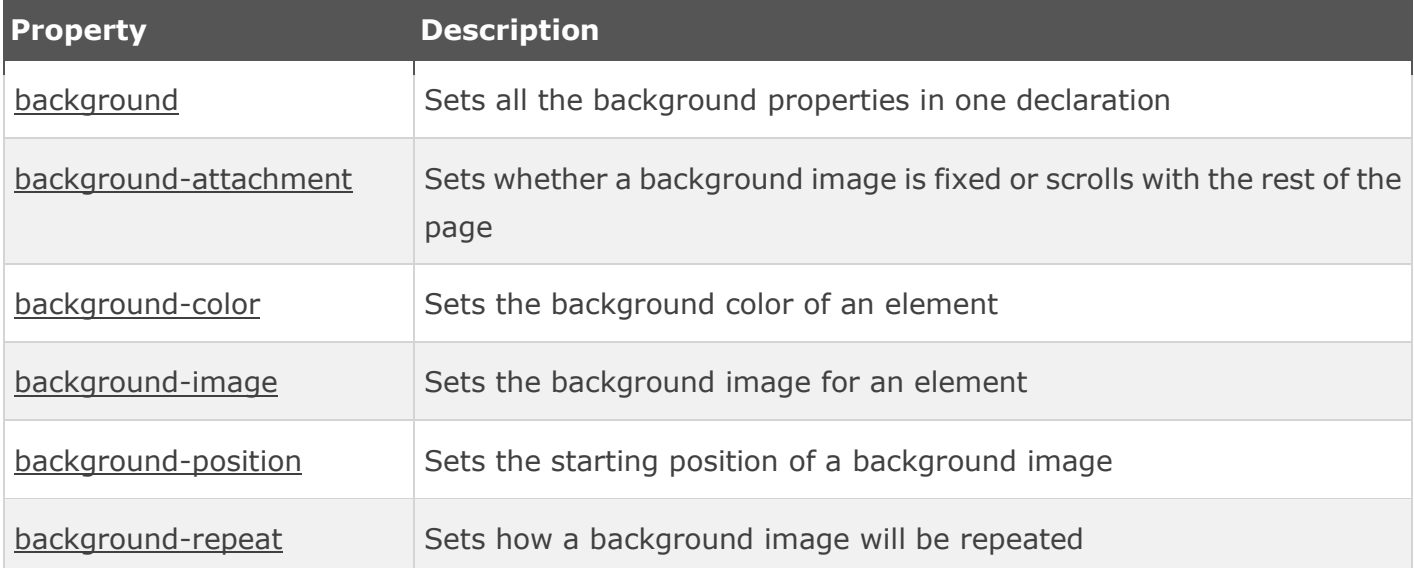

#### CSS Text

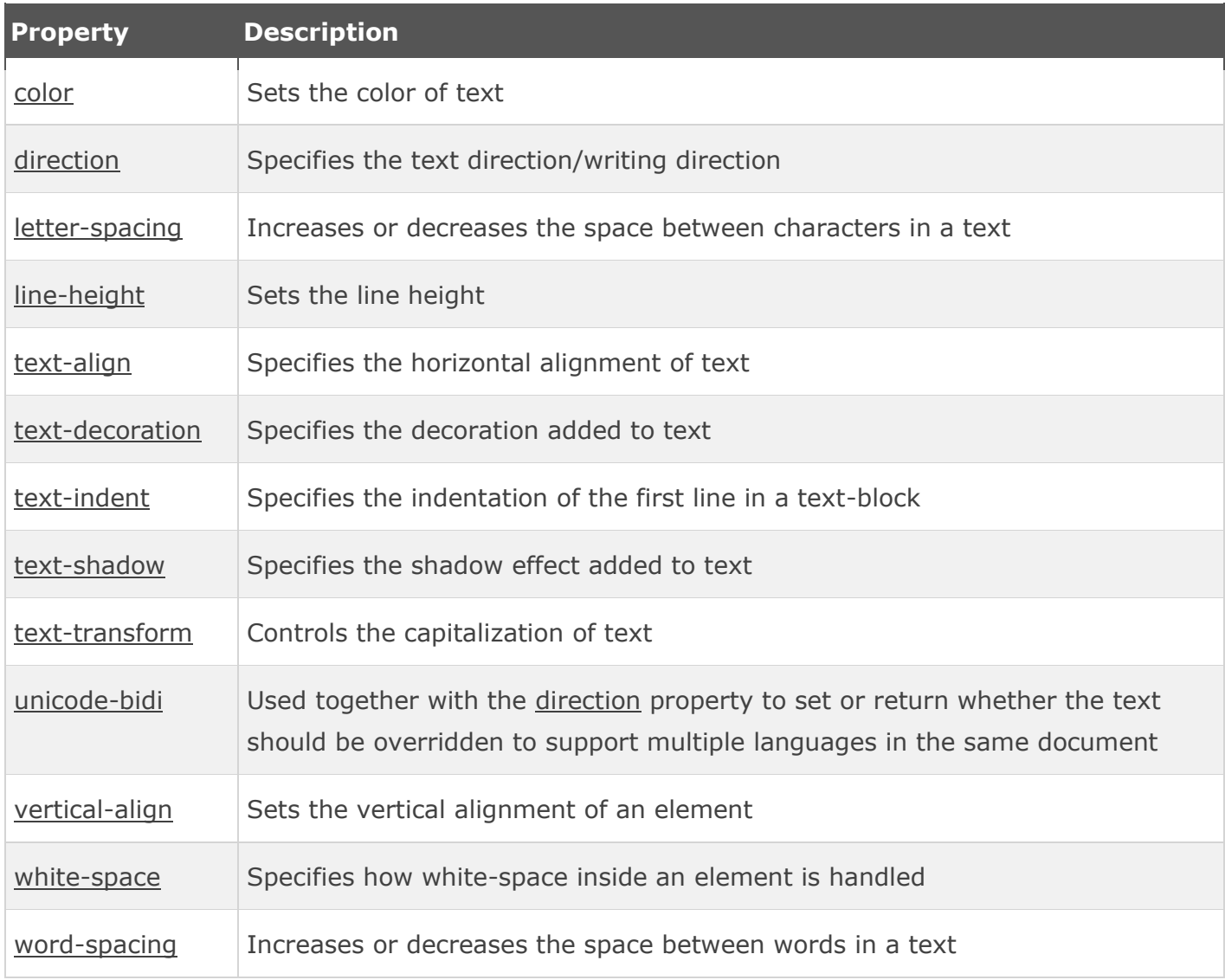

#### CSS Font

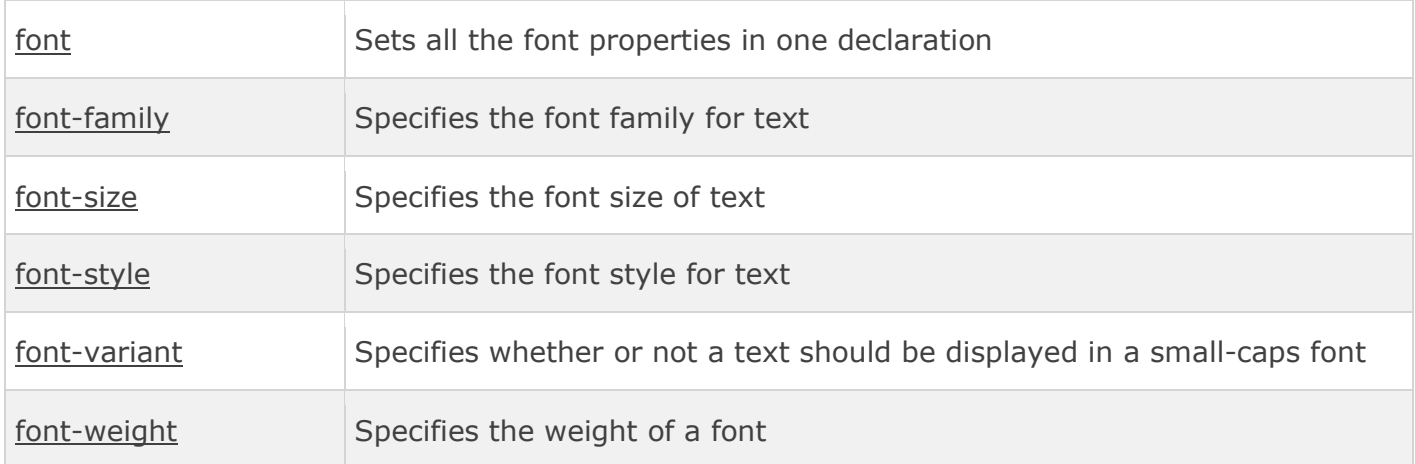

#### CSS Links

## Styling Links

Links can be styled with any CSS property (e.g. color, font-family, background, etc.).

In addition, links can be styled differently depending on what **state** they are in.

The four links states are:

- a:link a normal, unvisited link
- a:visited a link the user has visited
- a:hover a link when the user mouses over it
- a:active a link the moment it is clicked

#### CSS Lists

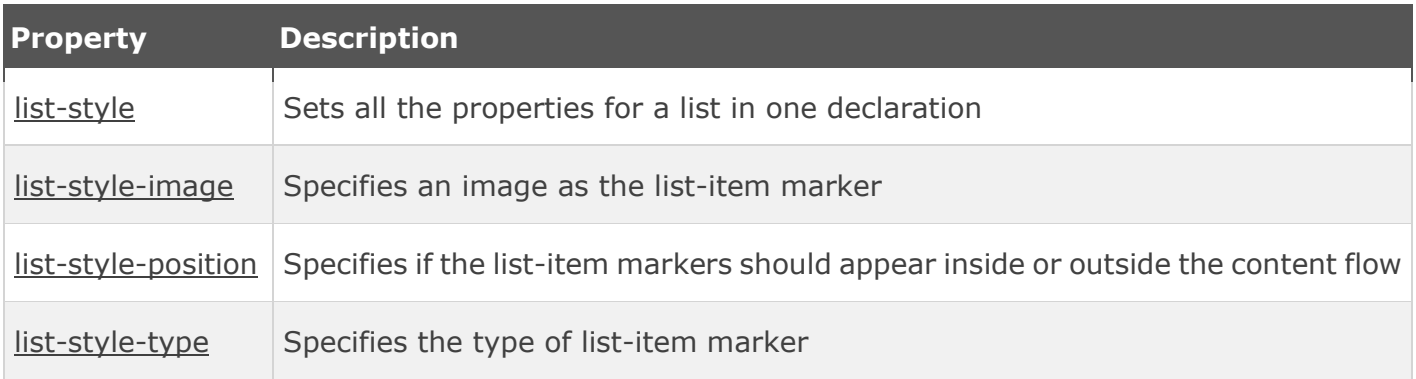

#### CSS Box Model

### The CSS Box Model

All HTML elements can be considered as boxes. In CSS, the term "box model" is used when talking about design and layout.

The CSS box model is essentially a box that wraps around HTML elements, and it consists of: margins, borders, padding, and the actual content.

The box model allows us to add a border around elements, and to define space between elements.

The image below illustrates the box model:

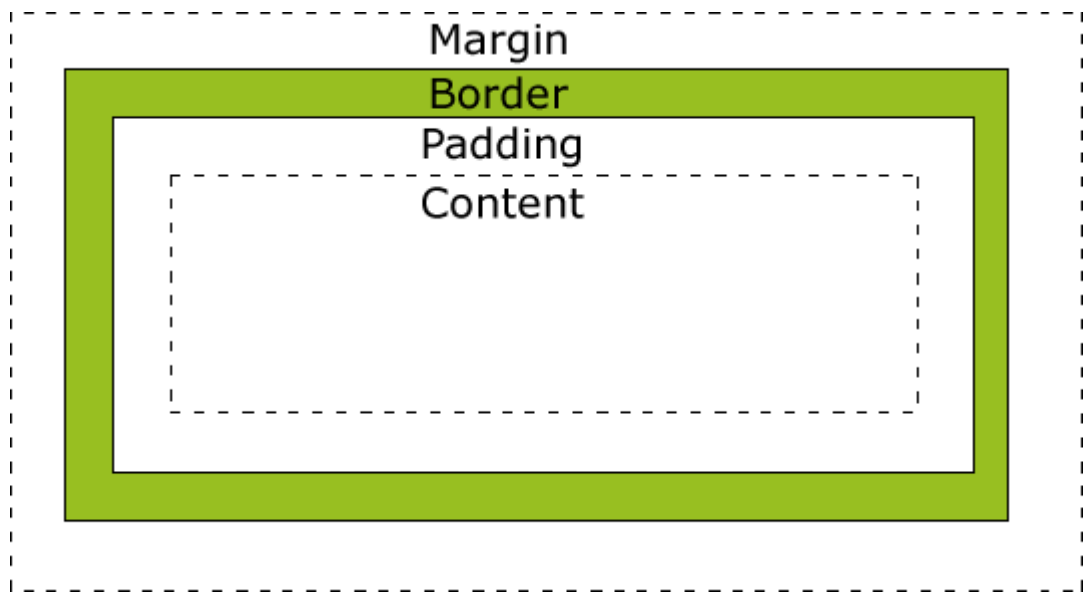

Explanation of the different parts:

- **Content** The content of the box, where text and images appear
- **Padding** Clears an area around the content. The padding is transparent
- **Border** A border that goes around the padding and content
- **Margin** Clears an area outside the border. The margin is transparent

CSS Border

### All CSS Border Properties

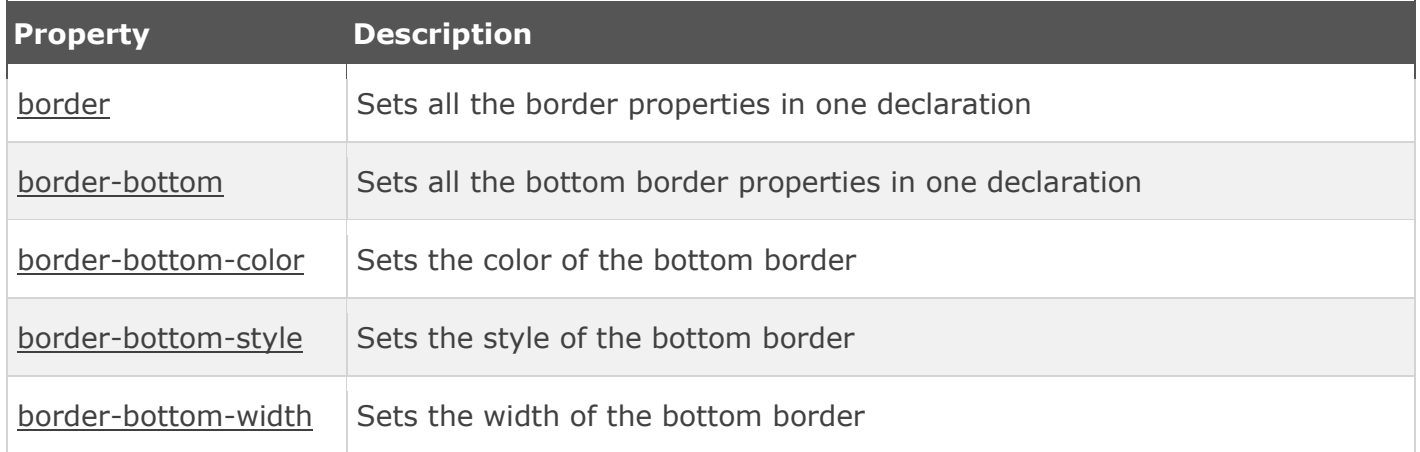

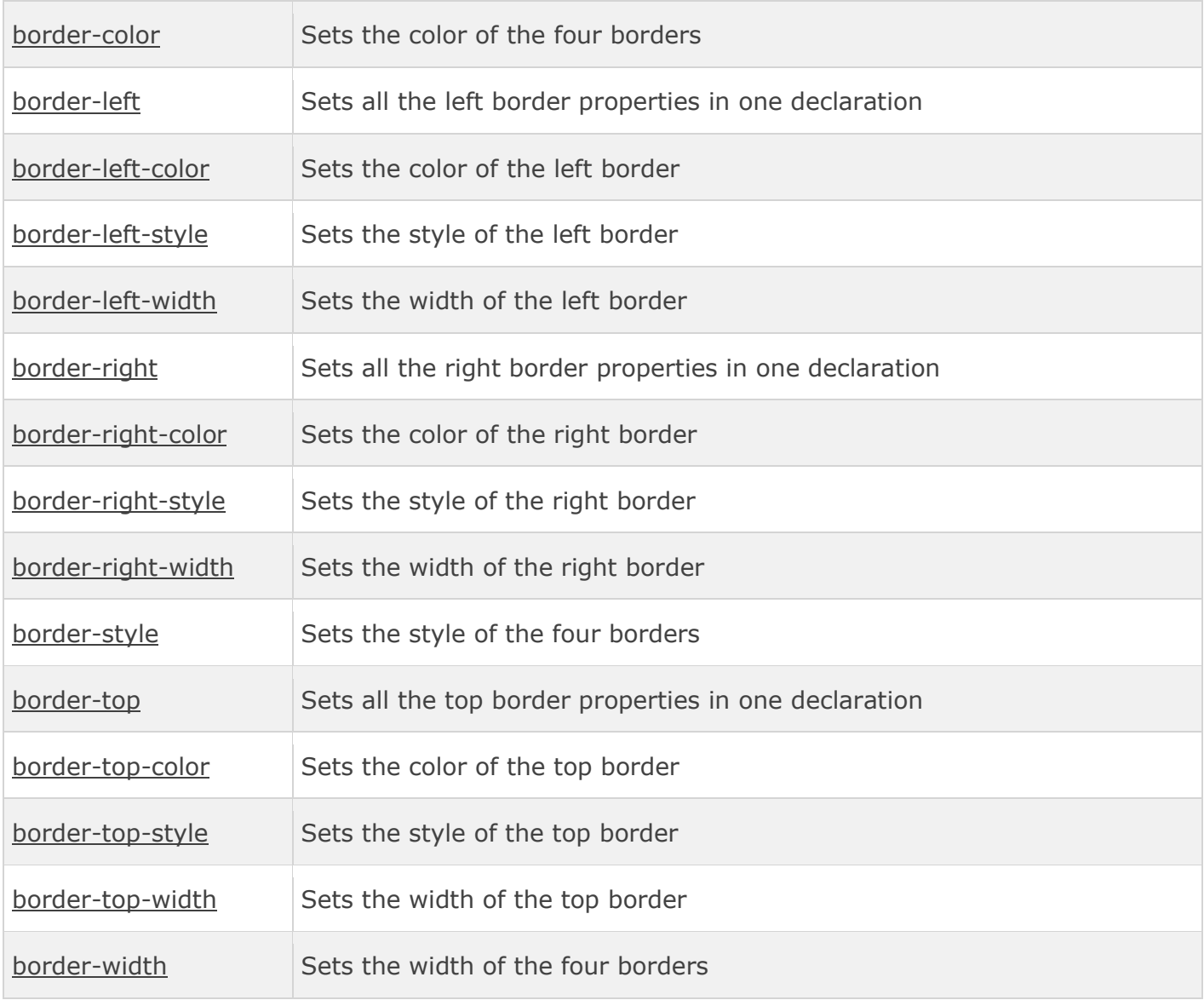

#### CSS Outline

### CSS Outline

An outline is a line that is drawn around elements (outside the borders) to make the element "stand out".

However, the outline property is different from the border property.

The outline is not a part of an element's dimensions; the element's total width and height is not affected by the width of the outline.

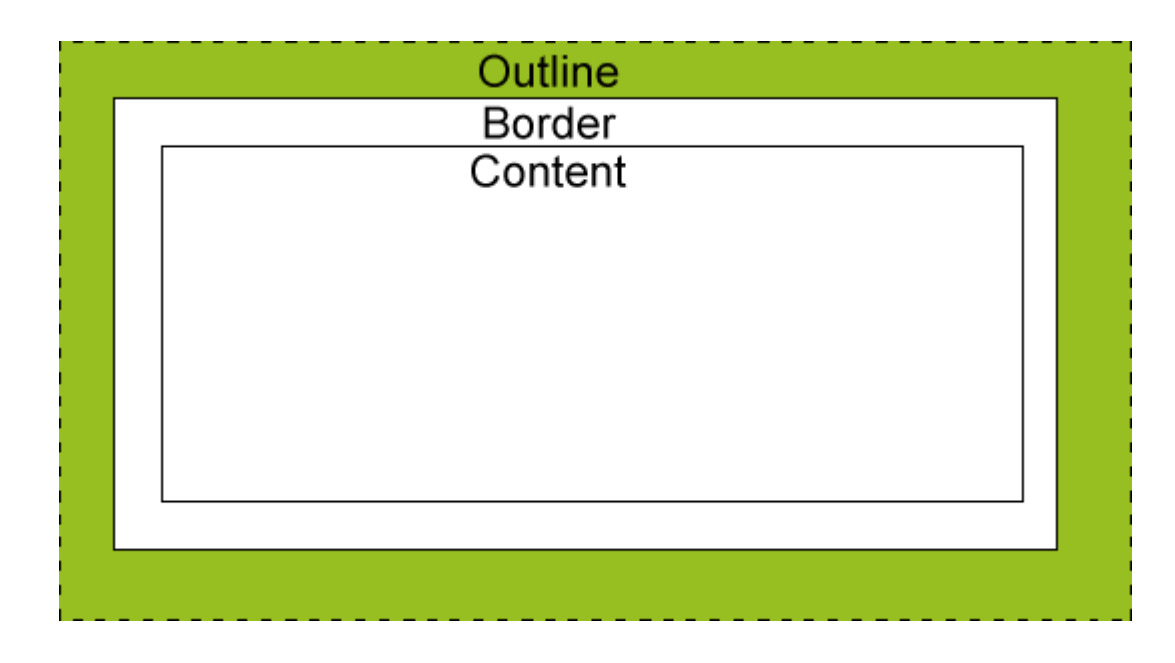

# All CSS Outline Properties

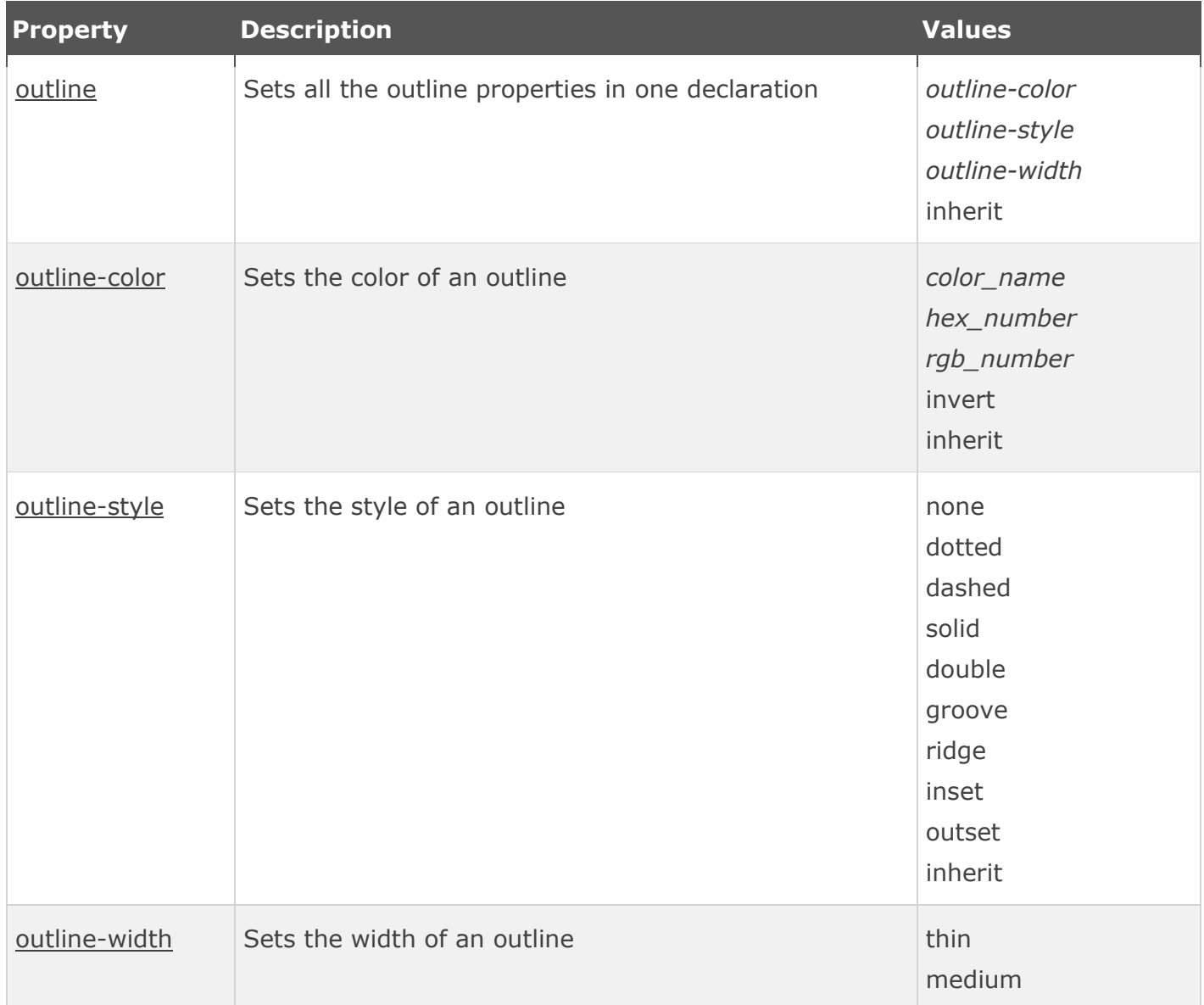

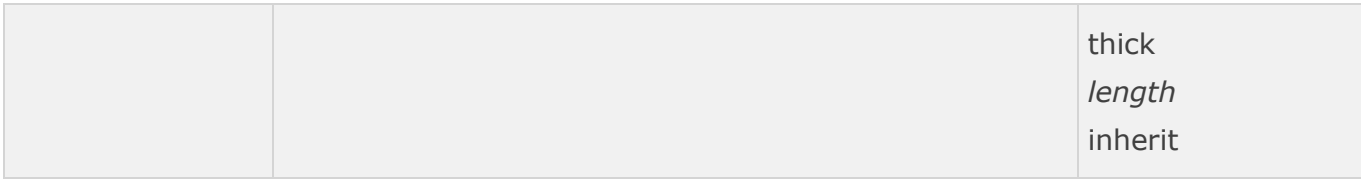

### CSS Margin

## All CSS Margin Properties

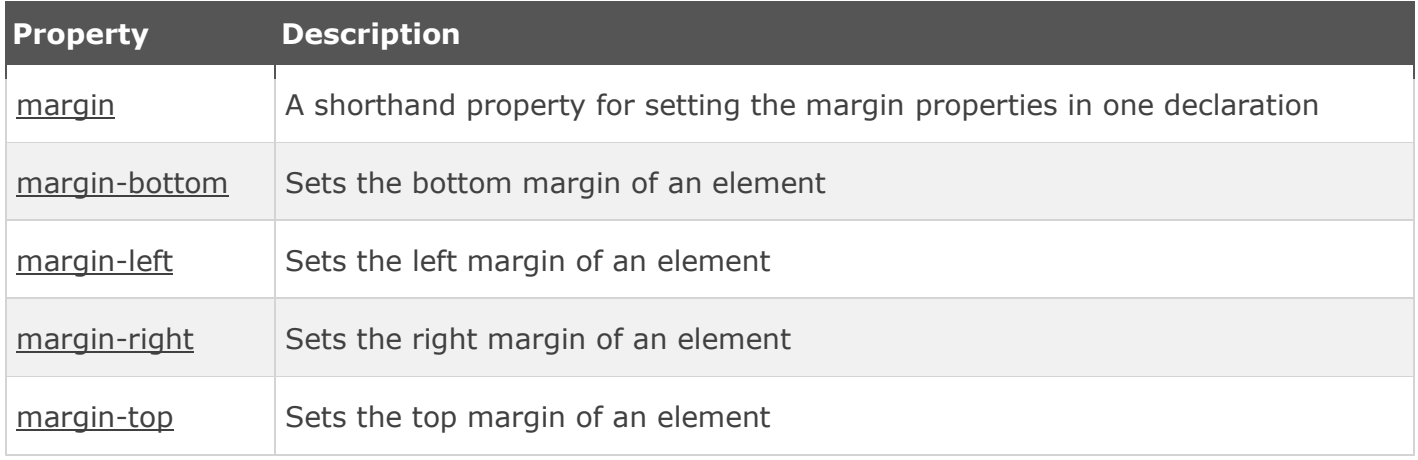

### Possible Values

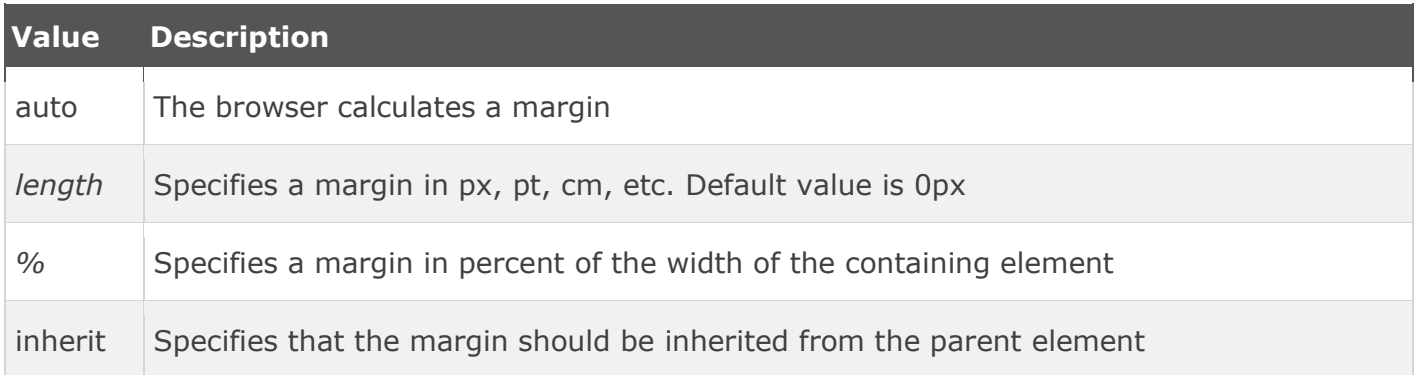

CSS Padding

## All CSS Padding Properties

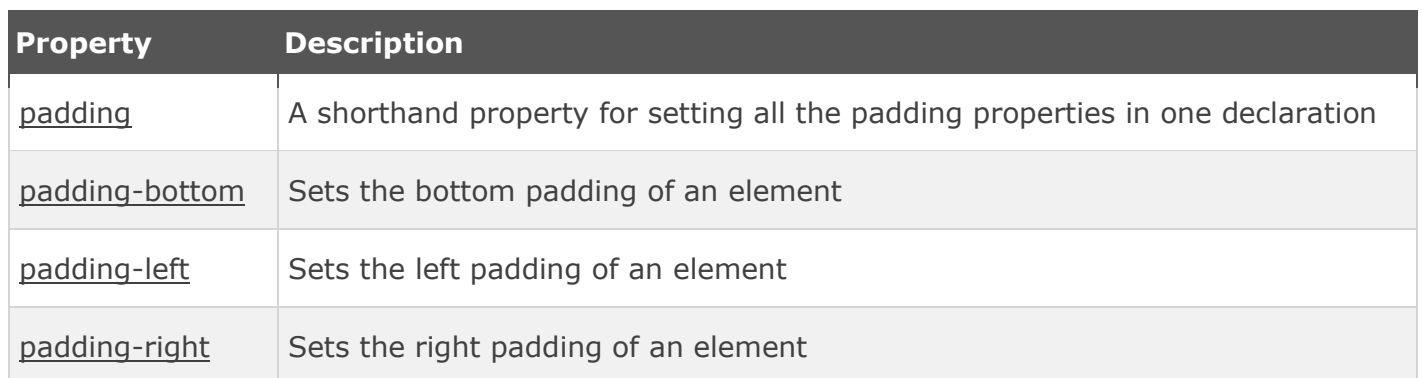

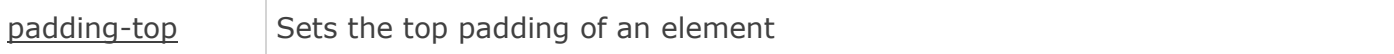

### Possible Values

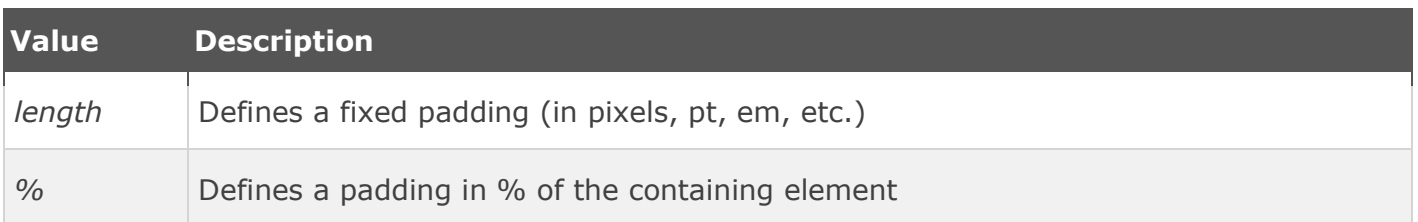